## Package 'tsfngm'

September 23, 2021

Type Package

Title Time Series Forecasting using Nonlinear Growth Models

Version 0.1.0

Author Mrinmoy Ray [aut, cre], K. N. Singh [ctb], Kanchan Sinha [ctb], Rajeev Ranjan Kumar [ctb], Prakash Kumar [ctb]

Maintainer Mrinmoy Ray <mrinmoy4848@gmail.com>

**Depends**  $R$  ( $>= 2.6$ ), stats

#### Description

Nonlinear growth models are extremely useful in gaining insight into the underlying mechanism. These models are generally 'mechanistic,' with parameters that have biological meaning. This package allows you to fit and forecast time series data using nonlinear growth models.

Encoding UTF-8

License GPL-3

NeedsCompilation no

Repository CRAN

Date/Publication 2021-09-23 18:30:02 UTC

### R topics documented:

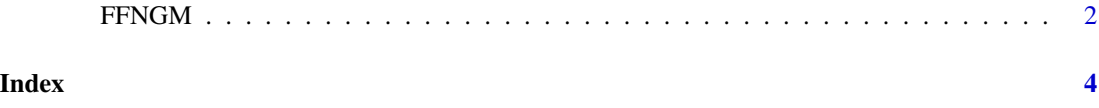

#### <span id="page-1-0"></span>Description

The FFNGM function fits nonlinear growth models to time series data and computes the h step ahead forecast values.

#### Usage

FFNGM (x, t, model=c("Monomolecular", "Logistic", "Gompertz"), k, y, r, h)

#### Arguments

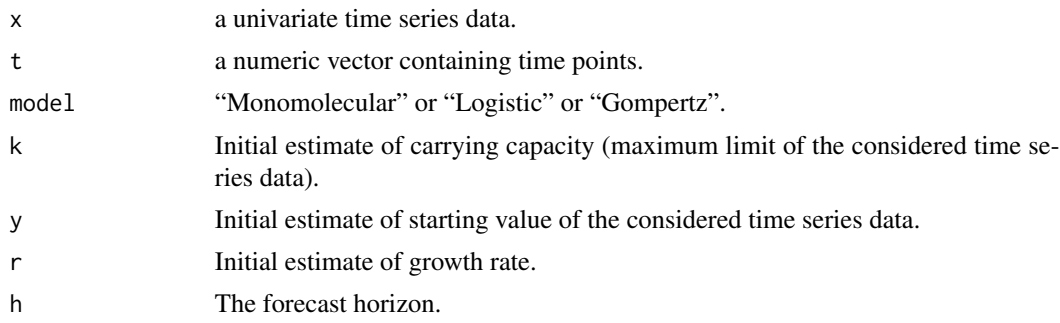

#### Details

Using the nonlinear least squares method, this function estimates the parameters of nonlinear growth models for time series data. This function returns the fitted model summary, as well as the model's fitted values and various evaluation criteria. This function also returns the fitted model's h step ahead forecasted values.

#### Value

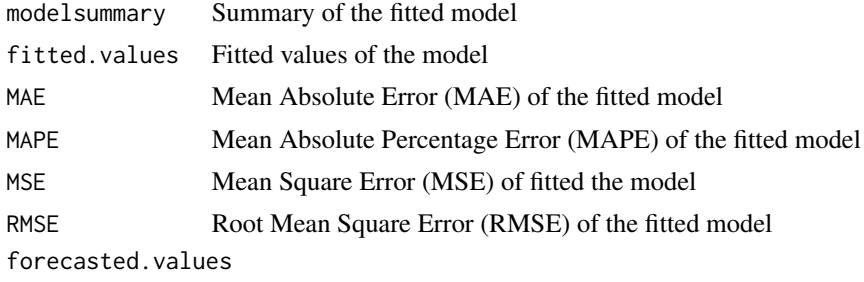

h step ahead forecasted values of the fitted Model

#### Author(s)

Mrinmoy Ray, K. N. Singh, Kanchan Sinha, Rajeev Ranjan Kumar, Prakash Kumar

#### FFNGM 3

#### References

Pal, S. and Mazumder, D. (2015). Forecasting groundnut production of India using nonlinear growth models. Journal Crop and Weed, 11, 67-70.

Seber, G. A.F. and Wild, C. J. 2003. Nonlinear Regression, 2, New York: John Wiley.

#### See Also

nls

#### Examples

```
t<-c(0:12)
x<-c(57.97,66.02, 72.62, 77.87, 81.95, 85.07, 87.43, 89.20, 90.52, 91.50, 92.22, 92.75, 93.1)
FFNGM(x,t,"Gompertz",94, 55, 0.1, 3)
```
# <span id="page-3-0"></span>Index

∗ Gompertz FFNGM, [2](#page-1-0) ∗ Logistic FFNGM, [2](#page-1-0) ∗ Monomolecular FFNGM, [2](#page-1-0) ∗ Time Series FFNGM, [2](#page-1-0) ∗ nonlinear growth models FFNGM, [2](#page-1-0)

FFNGM, [2](#page-1-0)